3. Атабеков, Г.И. Теоретические основы электротехники. Линейные электрические цепи [Текст]: учебное пособие/ Г.И. Атабеков. – СПб.: Лань, 2009. -592с.

4. Данилин А.И., Ворох Д.А. Мостовой вихретоковый преобразователь и анализ его экспериментальных частотных характеристик // Известия Самарского научного центра РАН. 2016. Т. 18 , №4(6). С. 1268-1271.

## УДК 004.946

## **РАЗРАБОТКА ПРИЛОЖЕНИЯ «VR.LAB» НА ОСНОВЕ ИГРОВОГО ДВИЖКА UNREAL ENGINE 4 И ТЕХНОЛОГИЙ ВИРТУАЛЬНОЙ РЕАЛЬНОСТИ**

## Д.А. Шеверев, И.Н. Козлова Самарский университет, г. Самара

Образовательные программные продукты, использующие виртуальную реальность, в течение последнего пятилетия активно разрабатываются зарубежными компаниями и внедряютсяв систему обучения наряду с классическими методами. Однако, зарубежные реализации подобных программ зачастую носят ознакомительный характер, имея минимальную научную ценность, или являются узкоспециализированными. Например, виртуальная лаборатория с медицинским оборудованием Labster. Такие проекты уже продемонстрировали на практике широкие возможности применения виртуальной реальности в образовании и их высокую эффективность. Отечественных проектов подобного направления практически нет. Единственным известным является проект игровой студии Nival под названием InMind, который представляет собой скорее игру, нежели образовательный продукт.

Проект «VR.LAB» предполагает использование виртуальной реальности для симуляции работы с измерительным, научноисследовательским и другим высокотехнологичным оборудованием для подготовки высококвалифицированных инженерных кадров.

Одним из основных достоинств является возможность симуляции работы практически с любым оборудованием, вне зависимости от его стоимости и расходных материалов. При этом такое оборудование не придется ремонтировать и выделять под него отдельное помещение и создавать условия для его работы. Именно эти причины в настоящее время препятствует возможности проведения лабораторных работ на регулярной основе. Отсюда вытекает второе достоинство – это практически неограниченное наращивание функционала, добавления новых лабораторных работ и иных методических разработок, требующих визуализации без изменения аппаратного комплекса или с несущественными дополнениями (создание и включение в состав новых

60

видов контроллеров, например перчаток симулирующие сопротивление сжатию реальных объектов). И все это легко умещается в одной комнате.

В основе высокотехнологичного производства продукции лежат разделы теоретических наук, связанные с высокой абстракцией знаний, препятствует хорошему усвоению материала студентом. которая Использование виртуальной реальности решает данную проблему, позволяя визуализировать физико-химические процессы. наглядно продемонстрировать их протекание и практически дать «пощупать» руками.

С другой стороны, привнесение в процесс обучения игровых элементов приводит к росту мотивации студентов.

Для реализации программной составляющей проекта используется игровой движок «UnrealEngine 4» от компании EpicGames.Он используется для компоновки объектов на уровне (сцене), написания логических и математических операций, настройки освещения и материалов (текстур), а так же финальной сборки приложения. Преимуществами его использования являются:

Обеспечение точной модели освещения, что позволяет добиться  $\bullet$ реалистичности картинки;

Система визуального программирования «Blueprint» ускоряющая исключающая необходимость знания языков процесс разработки  $\mathbf{M}$ программирования;

Полная совместимость и поддержка виртуальной реальности, и в частности шлема HTCVive

Аппаратная часть состоит из высокопроизводительного компьютера, шлема виртуальной реальности, контроллеров и системы датчиков захвата движения. Общий вид аудитории оборудованной шлемом виртуальной реальности для работы с приложением «VR.LAB» представлен на рисунке 1.

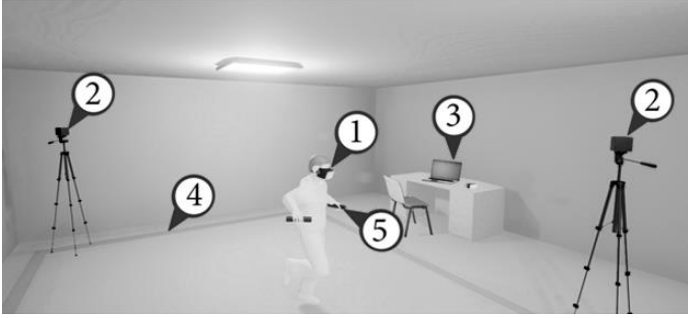

Рисунок 1 - Общий вид аудитории оборудованной шлемом виртуальной реальности

1) Шлем виртуальной HTCVive. обеспечивает реальности отображение высокодетализированного стереоскопического изображения лля каждого глаза:

2) Система датчиков движения Lighthouse отслеживания проецирует реальные перемещения перемещения управляемого  $B$ виртуального персонажа:

3) Высокопроизводительный ноутбук - вычислительное ядро;

4) Граница зоны перемещения, необходимая для обеспечения безопасности студентов при работе в шлеме виртуальной реальности.

5) Контроллеры, позволяющие взаимодействовать с предметами в виртуальной реальности (кнопки, тумблеры, ручки, шторки, сенсорные панели и т.д.)

На данный момент активно ведется разработка лабораторной работы "Исследование гистерезиса линейных деформаций пьезокерамических элементов" по дисциплине "Physical and chemical bases of micro- and nanotechnology". Освоены базовые принципы разработки логических и математических алгоритмов, приложений на их основе и 3D визуализации. К настоящему моменту выполнение лабораторной работы осуществляется с использованием клавиатуры и мыши и представляет собой управление абстрактным персонажем от первого лица. Приложение находится на стадии прототипирования и реализации базового функционала. Также ведется работа над звуковым сопровождением лабораторной работы, которое является важным фактором, создающим ощущение реальности, а, следовательно, обеспечивающим более эффективное усвоение учебного материала. Дальнейшее развитие проекта предполагает добавление новых модулей лабораторных работ и полный перевод в VR. На рисунке 2 представлен общий вид лабораторного стенда по изучению гистерезиса пьезокерамических элементов.

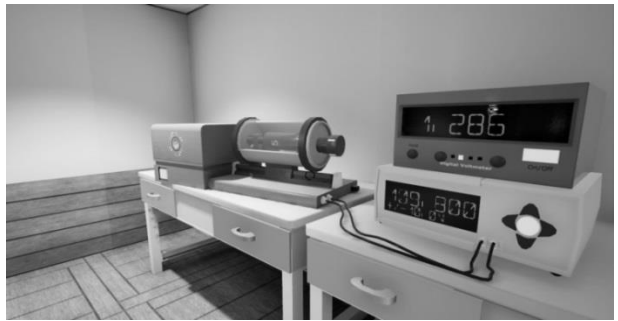

Рисунок 2 - Общий вид лабораторного стенда в текущей версии «VR.LAB»

Список использованных источников

1. UnrealEngine 4 Documentation[Сайт]/ Официальная документация по движку -Режим доступа: https://docs.unrealengine.com, свободный - Загл. с экрана. - Яз.англ.

2. InMindVR в Steam[Электронный ресурс] / Steam Store - URL: http://store.steampowered.com/app/343740/

3. Labster: Award Winning Virtual Laboratories[Сайт]: Офиц. Сайт. - Режим доступа: https://www.labster.com- Загл. с экрана. - Яз.англ.

4. VIVE | Discover Virtual Reality Beyond Imagination [Сайт]: Офиц. Сайт. – Режим доступа:: https://www.vive.com– Загл. с экрана. – Яз.англ.

5. Annetta L.A. Video Games to Education: Why They Should Be Used and How They Are Being Used//Theory Into Practice. 2008. Vol.47.№ 3. P.229-239.

УДК: 53.083

## **МЕТОД ДИСТАНЦИОННОГО КОНТРОЛЯ ЭЛЕКТРОМАГНИТНЫХ ПАРАМЕТРОВ ТОНКИХ ПЛЁНОК И НАНОМАТЕРИАЛОВ**

Д.М. Живоносновская, Р.С. Захаров Самарский университет, г. Самара

На данный момент на рынке измерительных приборов нет устройства, позволяющего одновременно измерять проводимость, диэлектрическую и магнитную проницаемости тонких плёнок и наноматериалов. Сущность метода, позволяющего реализовать такое устройство, иллюстрируется рисунком 1.

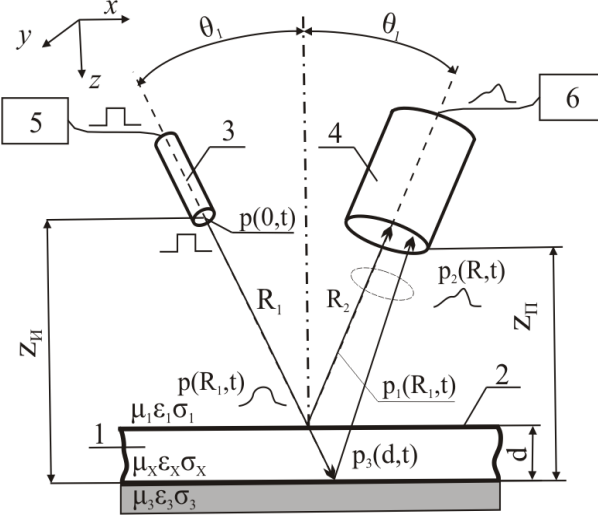

Рисунок 1 – Принцип работы устройства

Излучатель 3, находящийся в среде с известными электромагнитными параметрами  $\mu_1$ ,  $\sigma_1$ ,  $\epsilon_1$ , формирует направленный импульсный электромагнитный сигнал  $p(0,t)$ , падающий на материал 1 контролируемыми электромагнитными параметрами  $\mu_{x}$ ,  $\sigma_{y}$ ,  $\varepsilon_{x}$  под углом  $\theta_{1}$ . Отражённый от поверхности сигнал  $p_2(R,t)$ , попадающий в приёмник 4 несёт в себе информацию об искомых электромагнитных параметрах  $\mu_x$ ,  $\sigma_x$ ,  $\varepsilon_x$ ,